# **Joint Crediting Mechanism Approved Methodology MN\_AM003 "Installation of Solar PV System"**

# **A. Title of the methodology**

Installation of Solar PV System, Ver. 01.0

### **B. Terms and definitions**

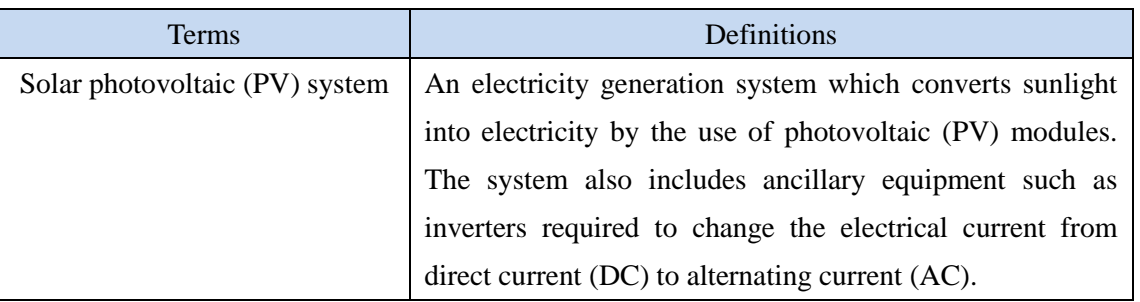

# **C. Summary of the methodology**

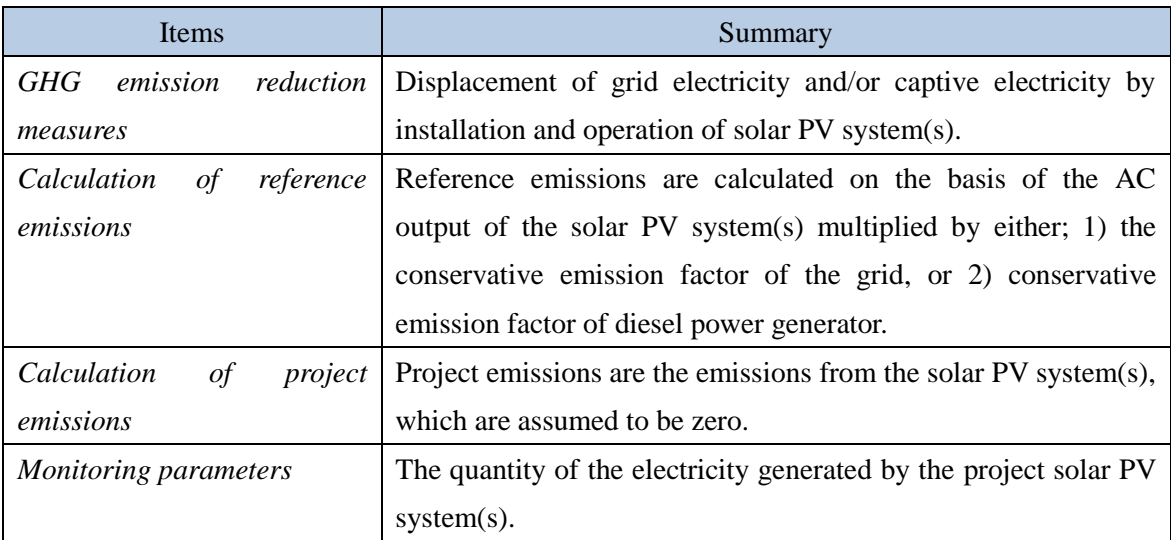

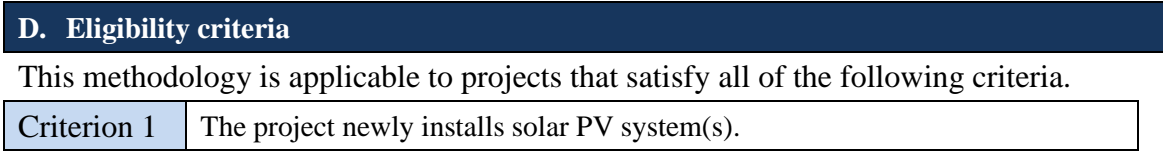

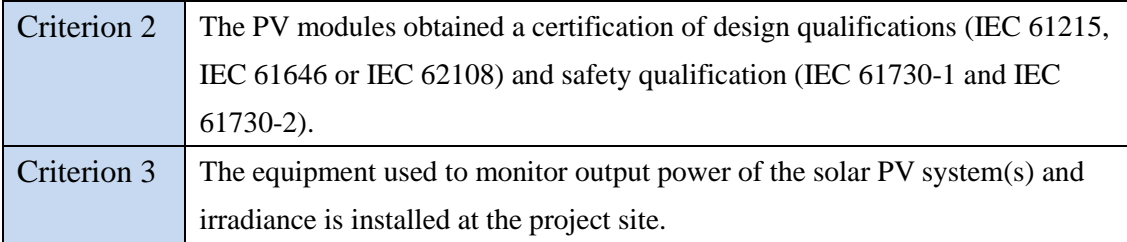

### **E. Emission Sources and GHG types**

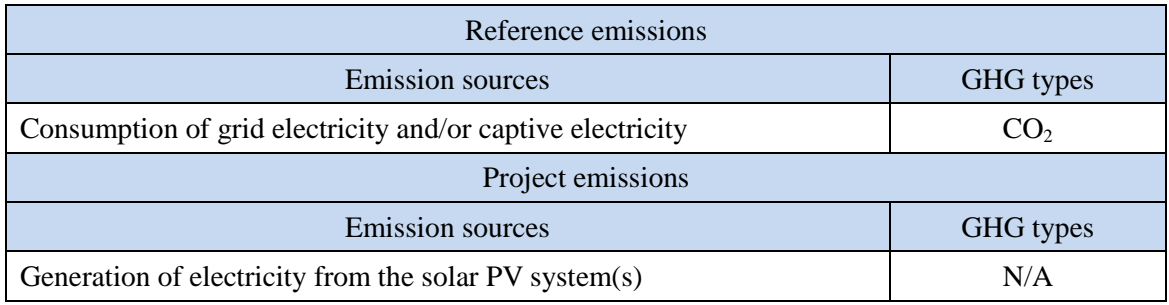

#### **F. Establishment and calculation of reference emissions**

#### **F.1. Establishment of reference emissions**

The default emission factors are set in a conservative manner based on the Mongolian national grid which consists of Central Energy System (CES), Altai-Uliastai Energy System (AUES), Western Energy System (WES), Eastern Energy System (EES), and Southern (Gobi) Energy System (SES) and based on the most efficient heat efficiency of a diesel power generator.

In order to identify the emission factor based on the national grid simplistically and secure net emission reductions, this methodology applies the lowest emission factor of coal-fired power plant supplying electricity to the national grid, which is set to be  $0.797 \text{ tCO}_2/\text{MWh}$ . This value is lower than the grid emission factor for CES, which is  $1.154 \text{ tCO}_2/\text{MWh}$  (combined margin, 2012) published by Mongolian government, and it ensures net emission reductions.

In addition, the conservative emission factor based on a captive diesel power generator is calculated by applying the default heat efficiency of 49%, an efficiency level which is above the value of the world's leading diesel power generator, and set to  $0.533$  tCO<sub>2</sub>/MWh.

#### **F.2. Calculation of reference emissions**

$$
RE_p = \sum_i (EG_{i,p} \times EF_{RE,i})
$$

 $RE<sub>p</sub>$  : Reference emissions during the period *p* [tCO<sub>2</sub>/p]

 $EG_{ip}$  : Quantity of the electricity generated by the project solar PV system *i* during the period *p* [MWh/p]

 $EF_{REi}$ : Reference CO<sub>2</sub> emission factor for the project solar PV system *i* [tCO<sub>2</sub>/MWh]

### **G. Calculation of project emissions**

Project emissions are not assumed in the methodology as electricity consumption by any PV system is negligible.

 $PE_p = 0$ 

 $PE<sub>p</sub>$  : Project emissions during the period *p* [tCO<sub>2</sub>/p]

### **H. Calculation of emissions reductions**

$$
ER_p = RE_p \ - \ PE_p
$$

$$
= RE_p
$$

 $ER_p$  : Emission reductions during the period p  $[tCO_2/p]$ 

RE<sub>p</sub> : Reference emissions during the period  $p$  [tCO<sub>2</sub>/p]

 $PE<sub>p</sub>$  : Project emissions during the period *p* [tCO<sub>2</sub>/p]

#### **I. Data and parameters fixed** *ex ante*

The source of each data and parameter fixed *ex ante* is listed as below.

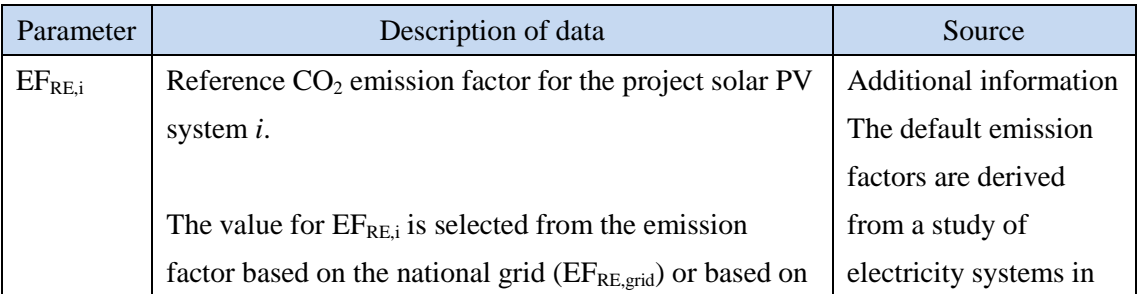

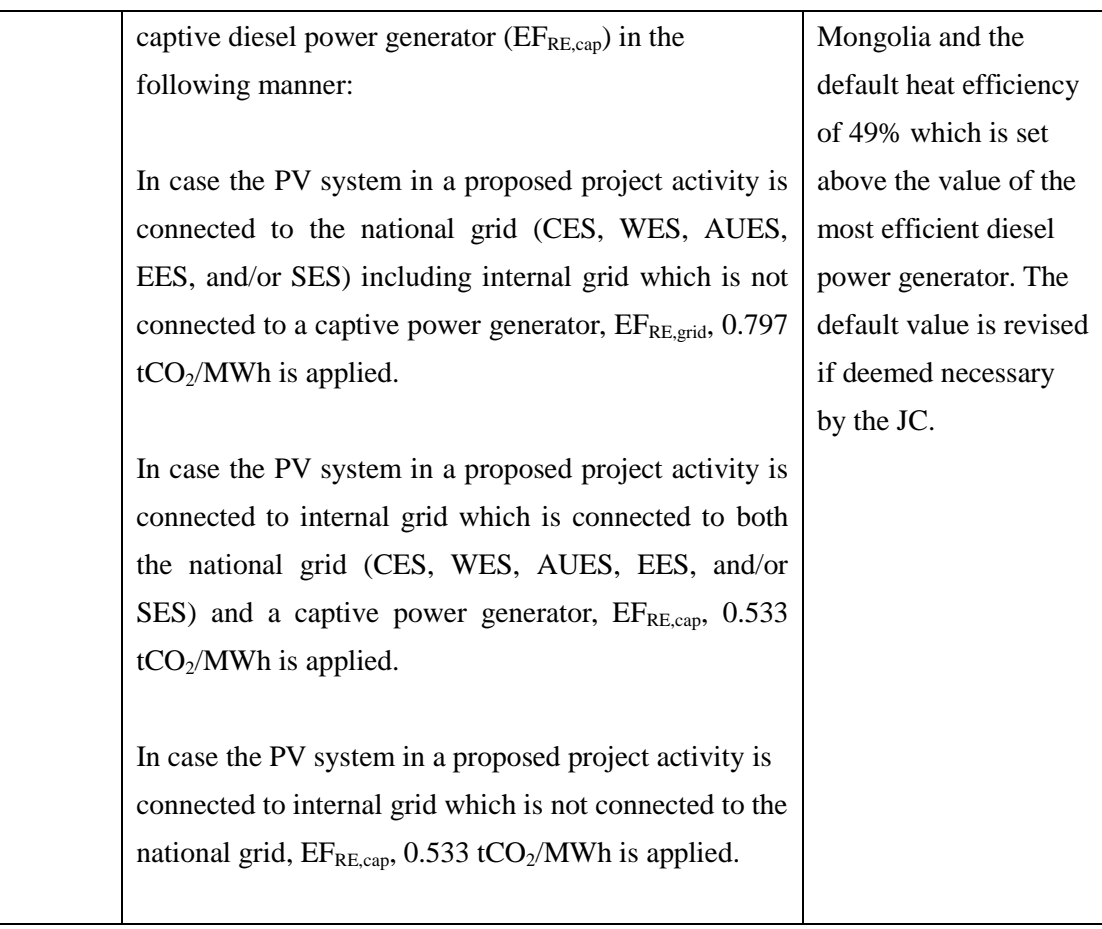

# History of the document

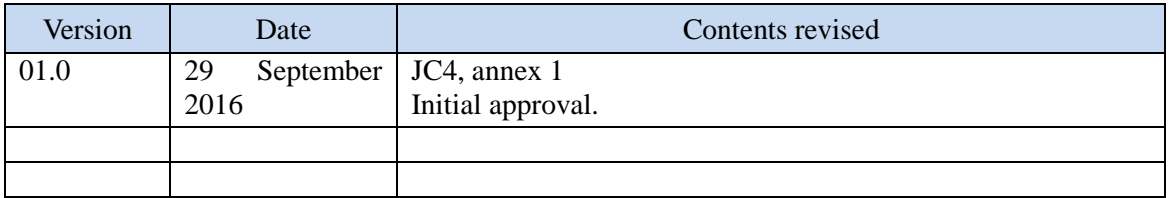